## **LAMPIRAN**

*Source* Code Aplikasi :

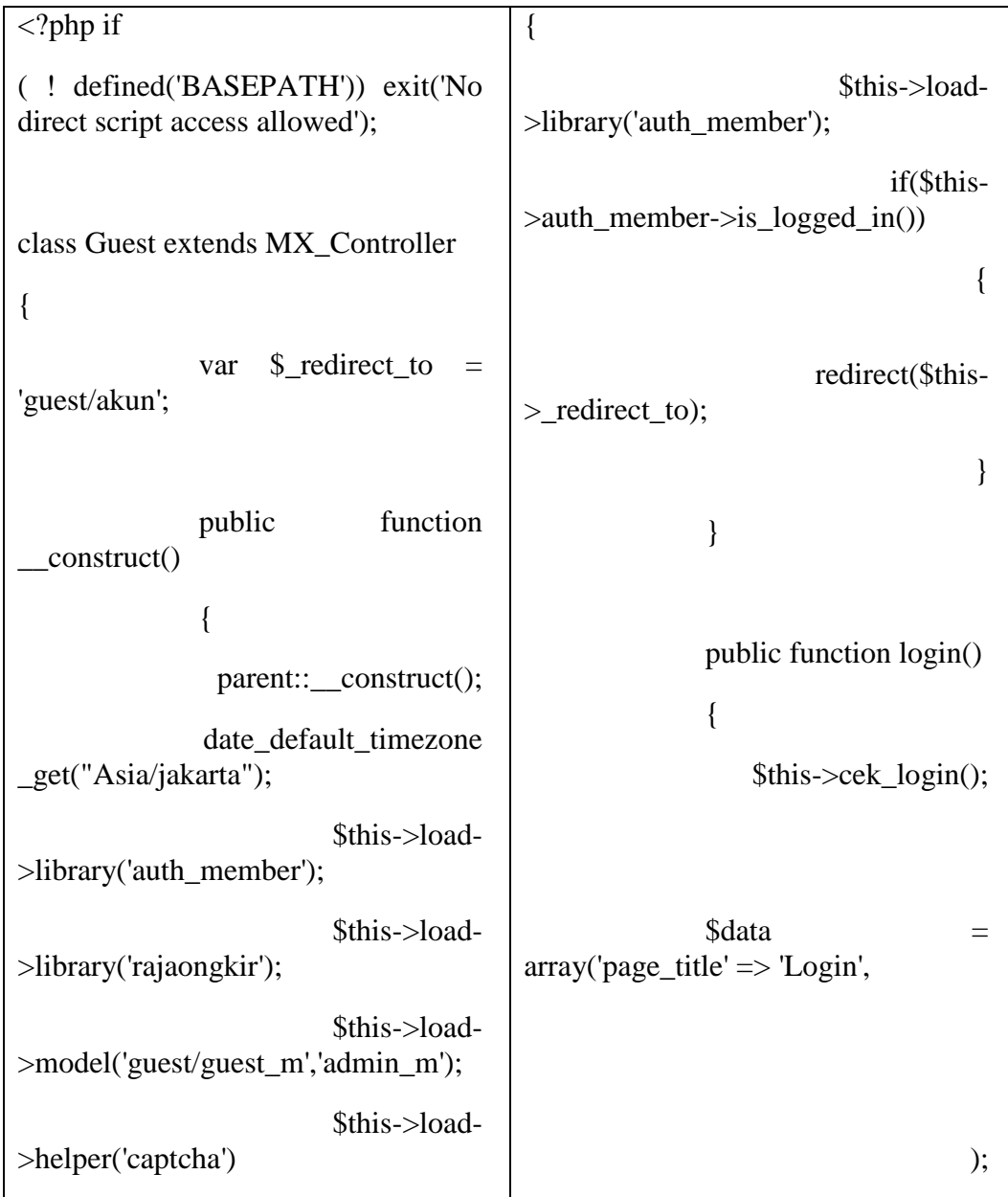

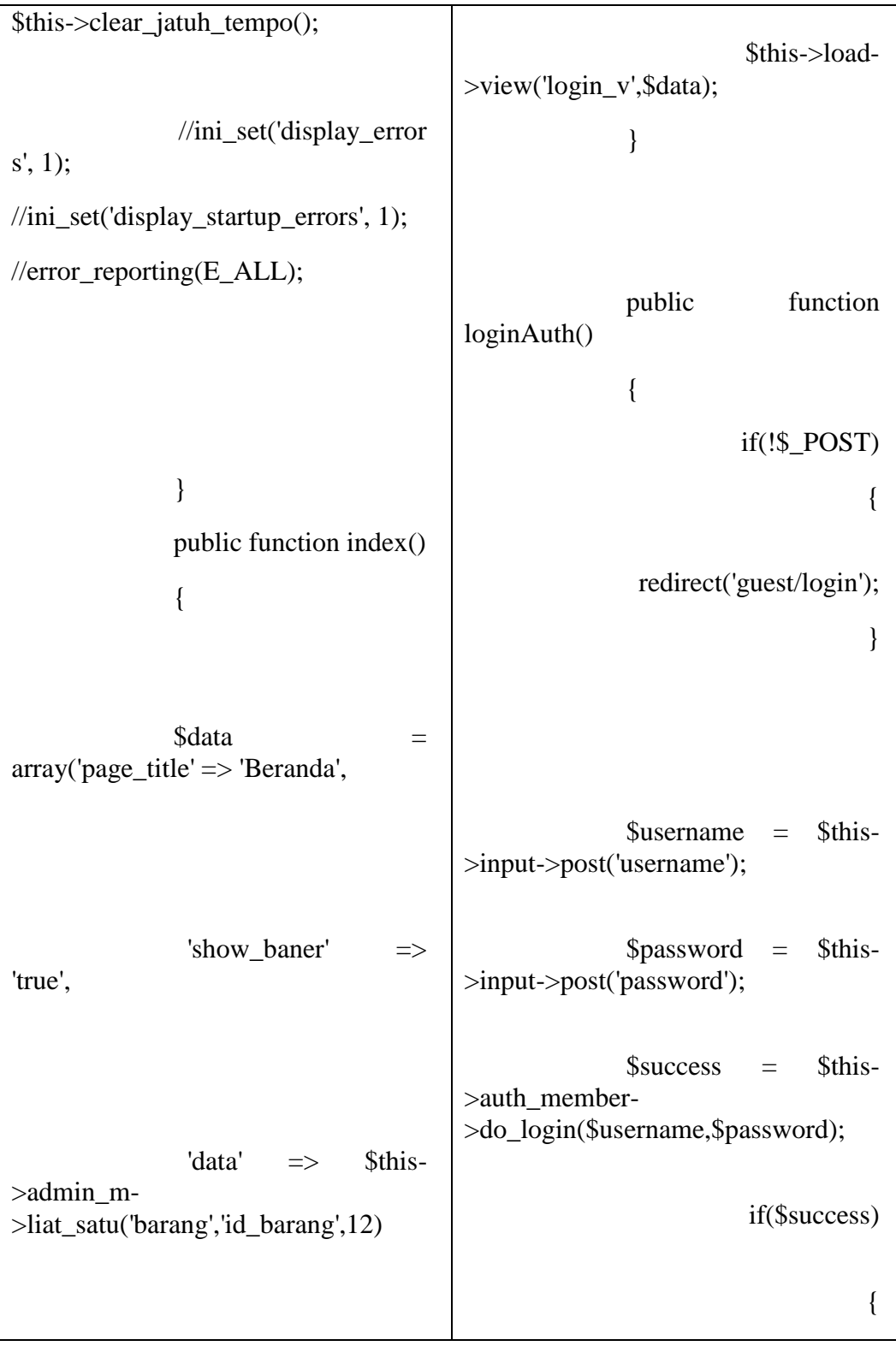

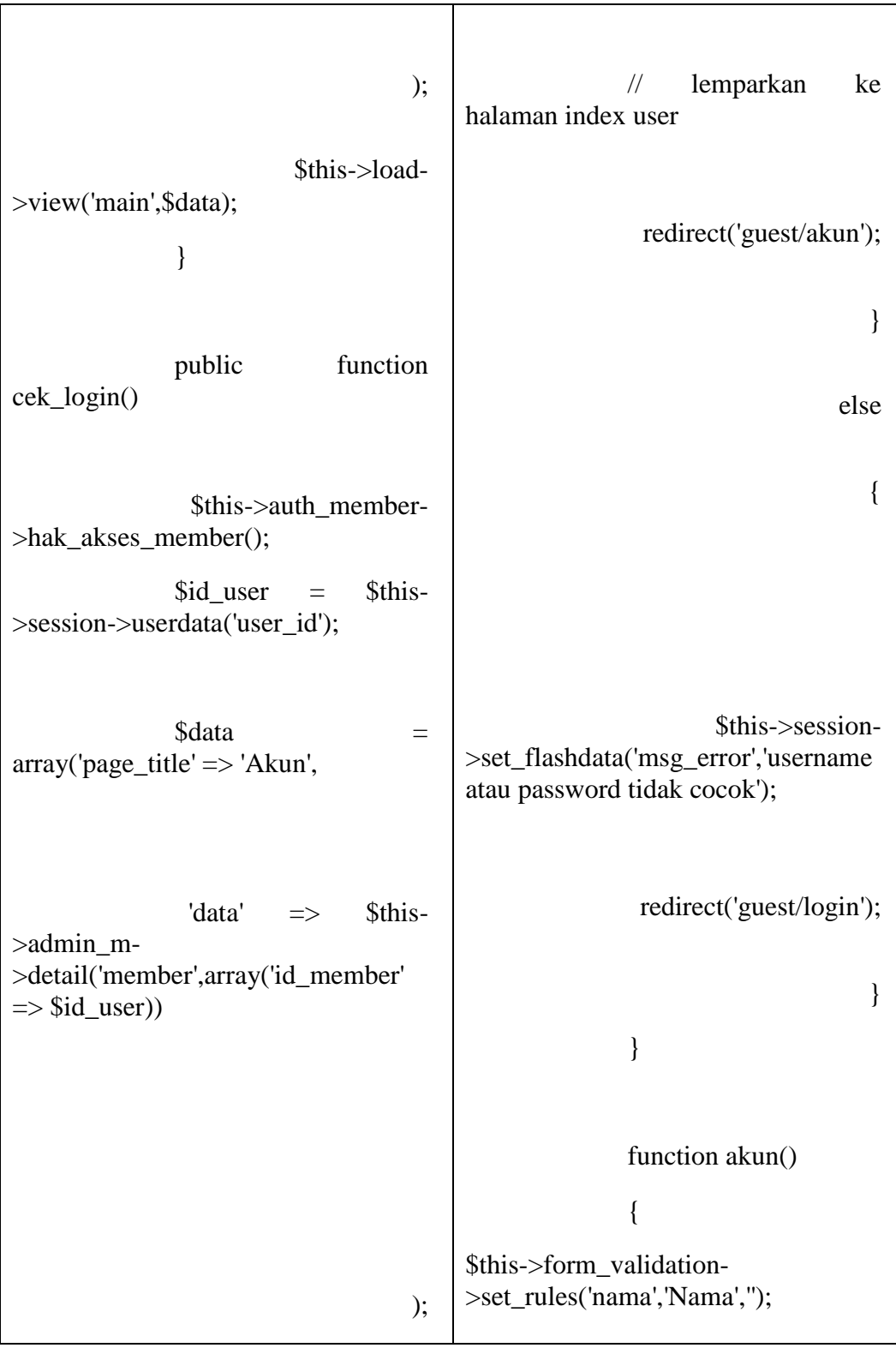

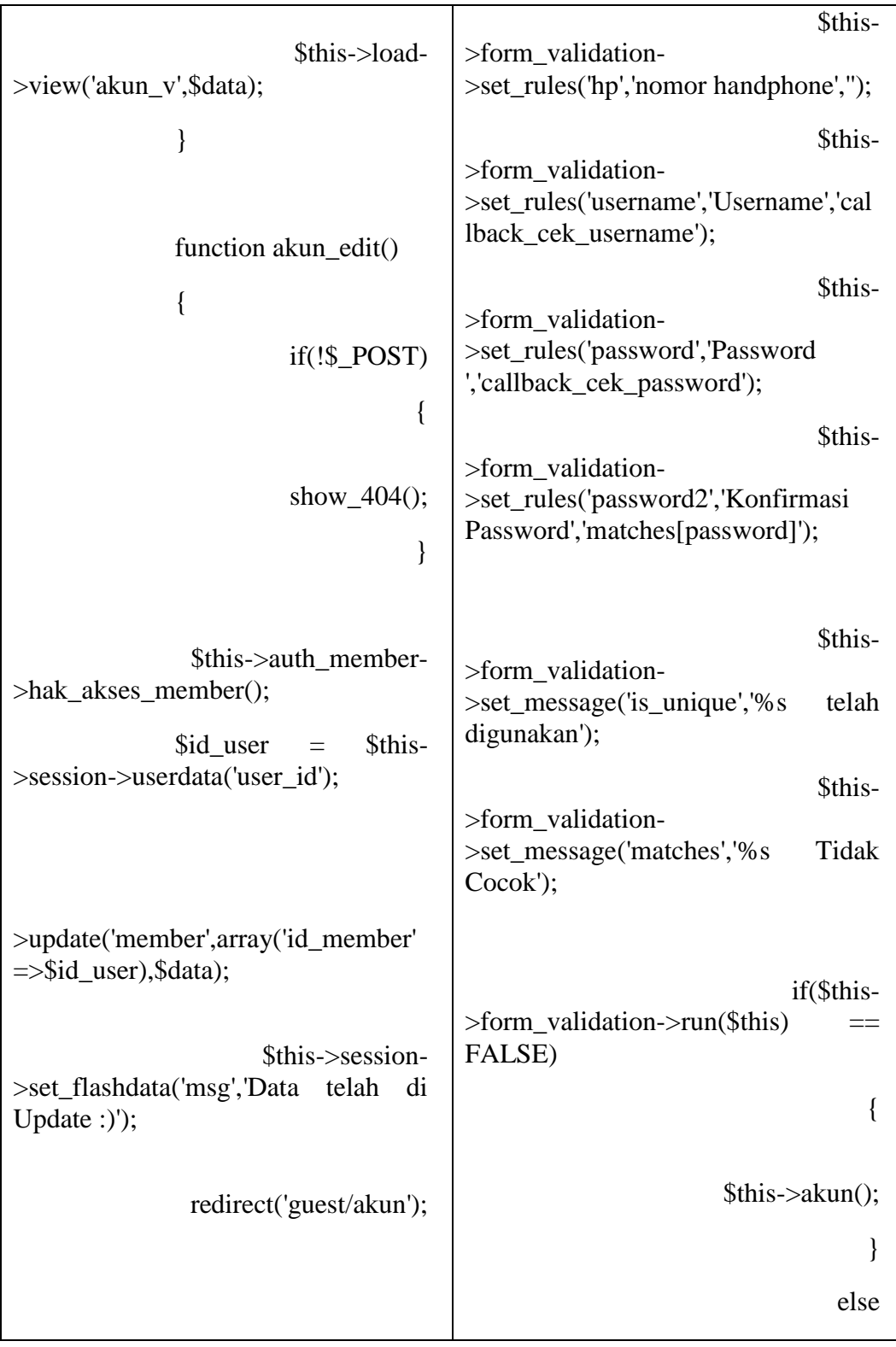

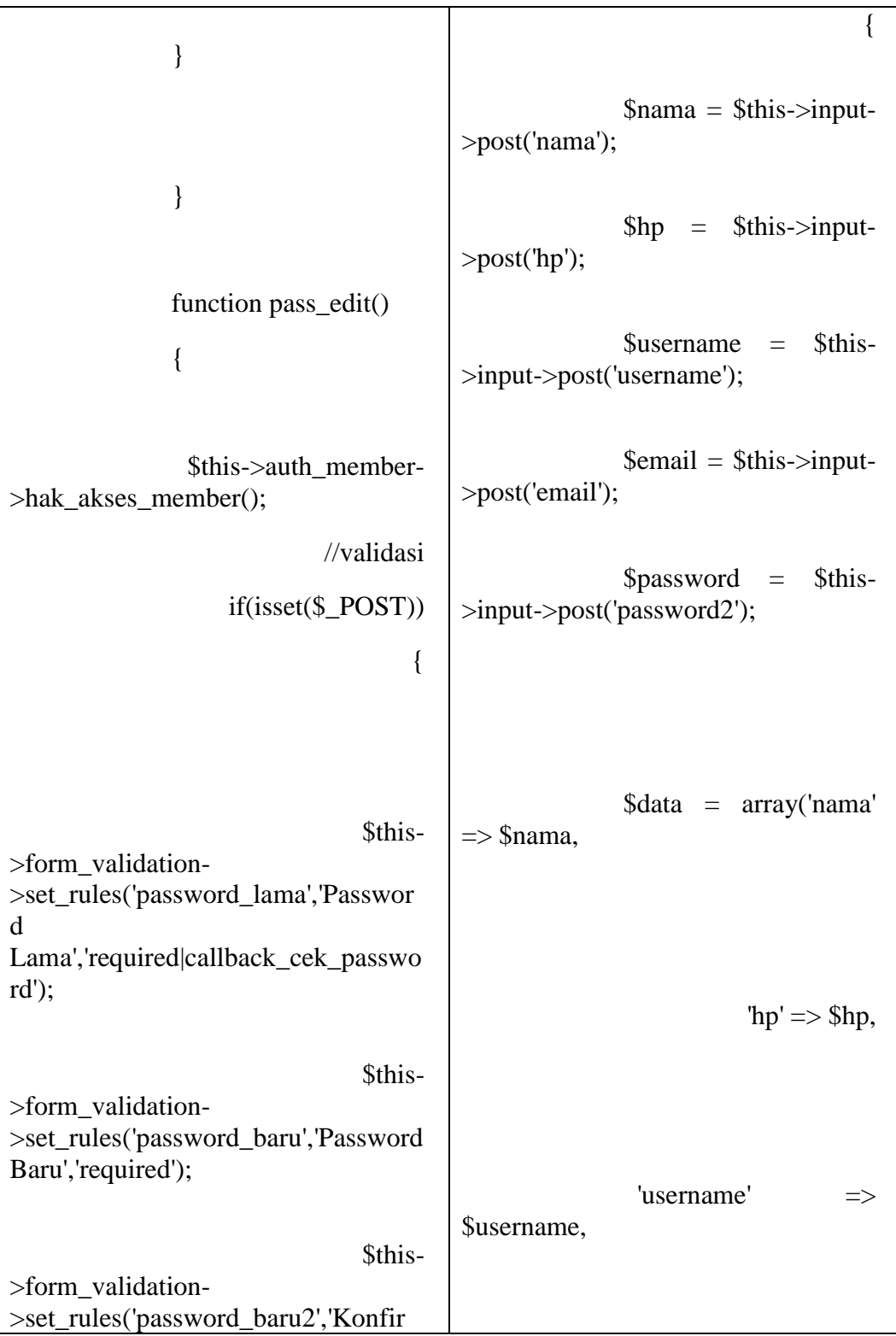

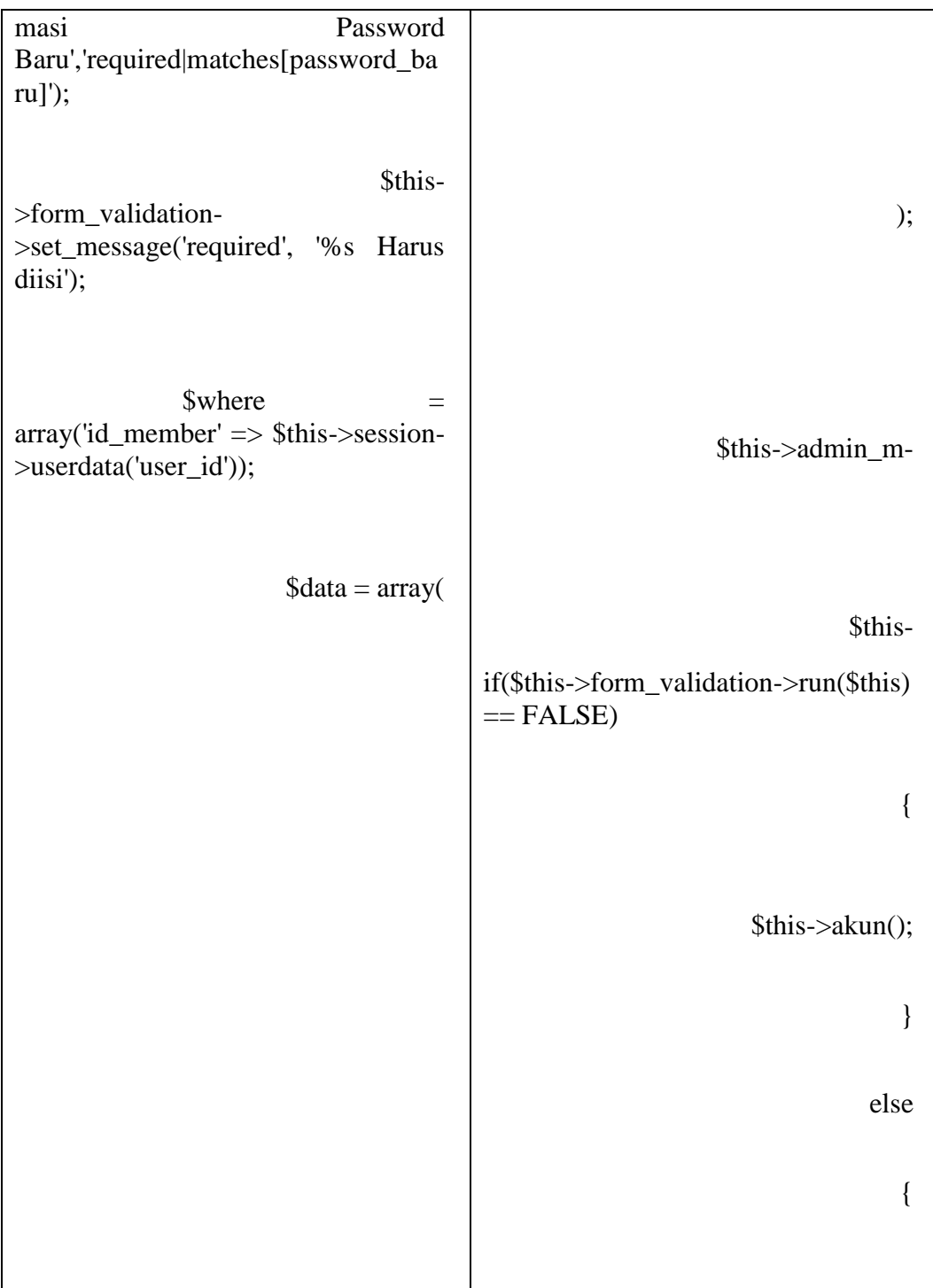